**مرجع كامل** 

**فيلترنويسي در بورس** 

**تاليف و تهيه:** 

**محمدمهدي صمصامي** 

**آراد كتاب**

# **مقدمه**

امروزه انتخاب سهام مناسب با توجه به تعداد زیاد شرکتهاي پذیرفتهشده در بازار بورس و فرابورس ایران تقریباً کار دشواري است. بهطوريکه نیاز بهصرف ساعتها مطالعه و جستجو در سایتها و کانالهاي اجتماعی دارد و ممکن است شرکتهایی انتخاب شوند که مناسب براي سرمایهگذاري نیستند. از طرفی شناسایی زودهنگام سهام شرکتهایی با پتانسیل بالا بهعنوان یکی از مزیتهاي یک فعال بازار سرمایه در نظر گرفته میشود. خوشبختانه واحد انفورماتیک سازمان بورس امکاناتی در سایت com.tsetmc فراهم نموده است که میتوان با استفاده از برنامهنویسی، فیلترهایی طراحی کرد که در انتخاب سهام و کاهش زمان جستجو کمک قابلتوجهی میکنند. خوانندگان این کتاب میتوانند بدون داشتن هیچ پیشنیازي فیلتر شخصی خودشان را طراحی و سهام ارزنده را شناسایی کنند.

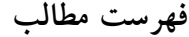

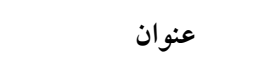

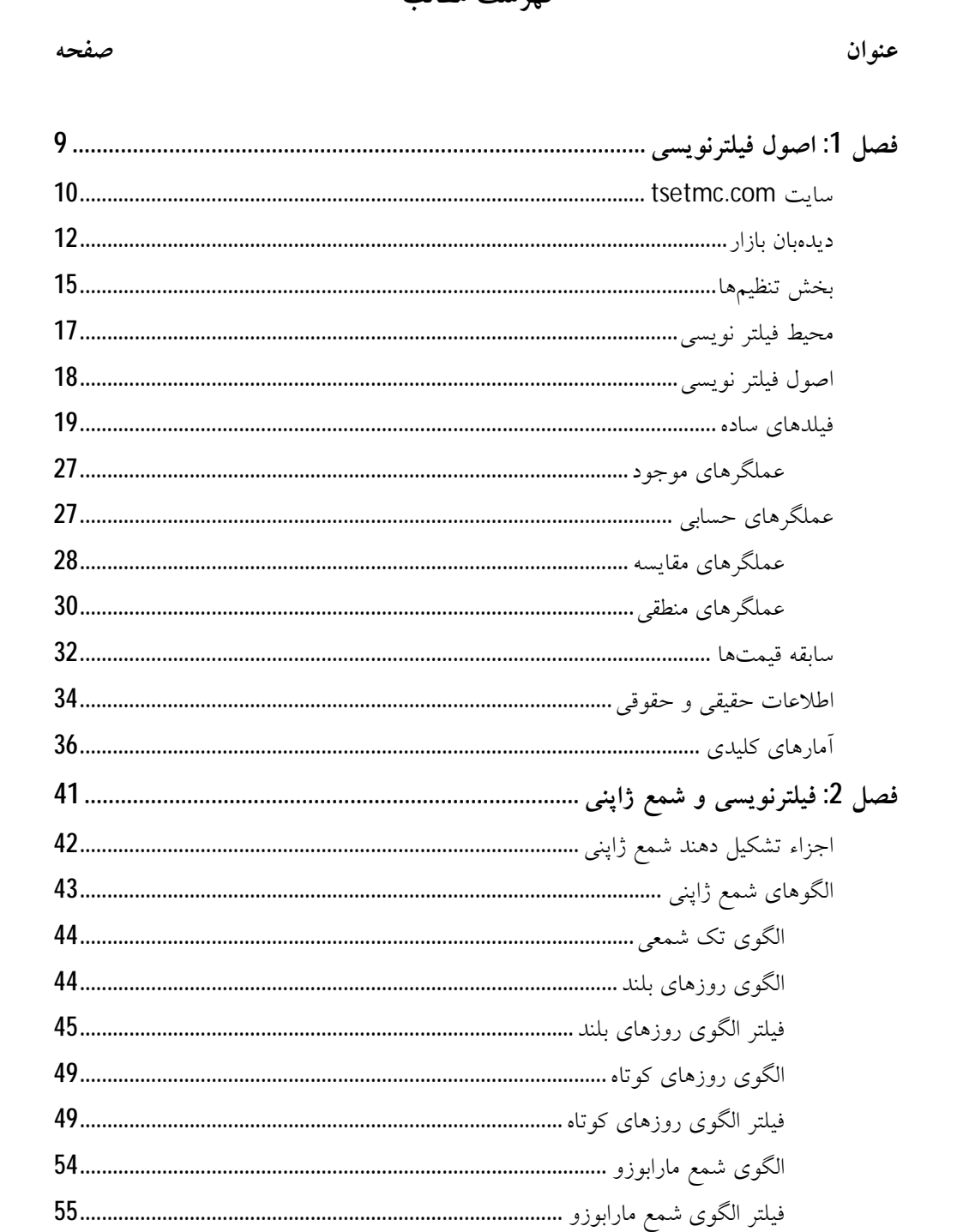

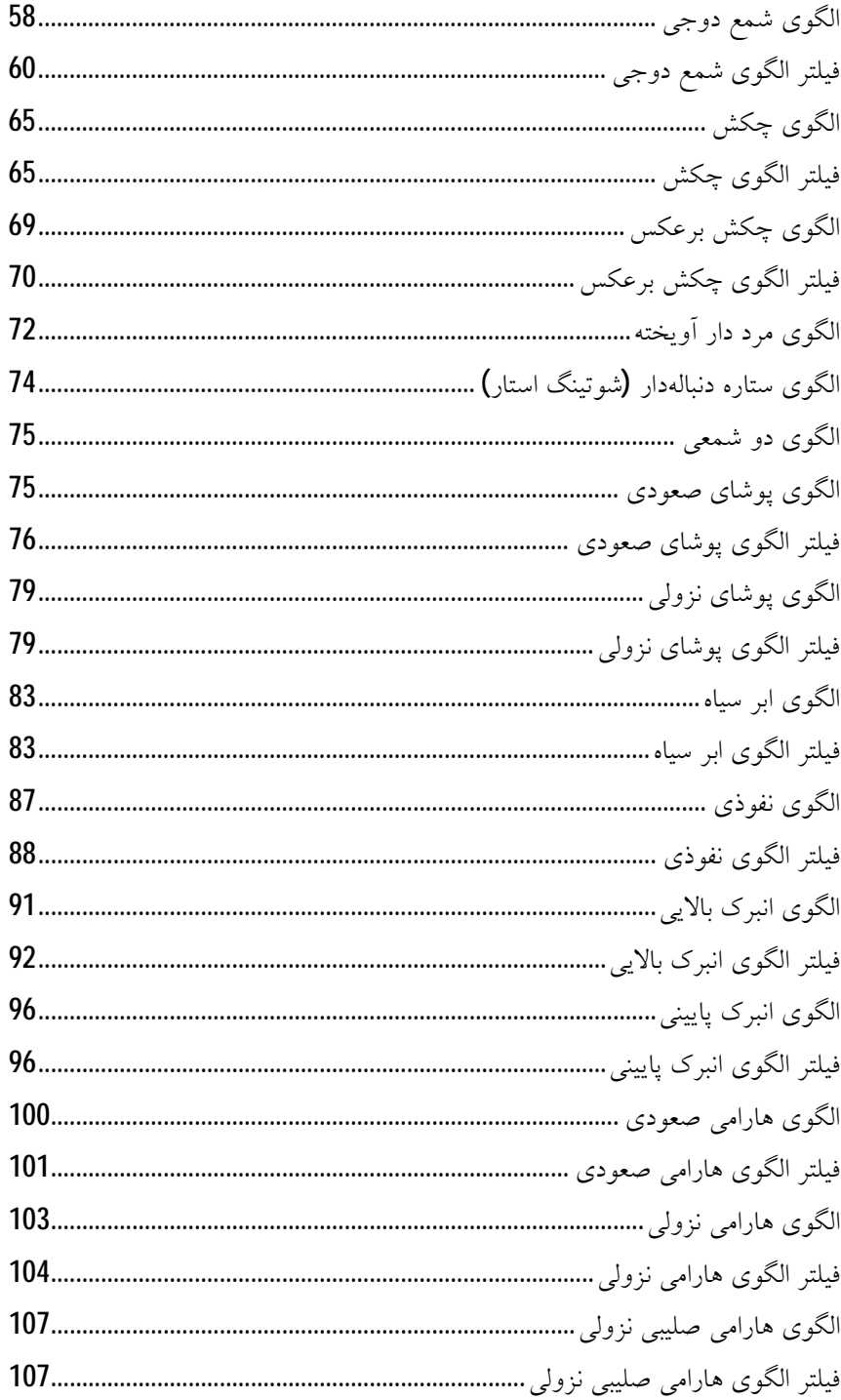

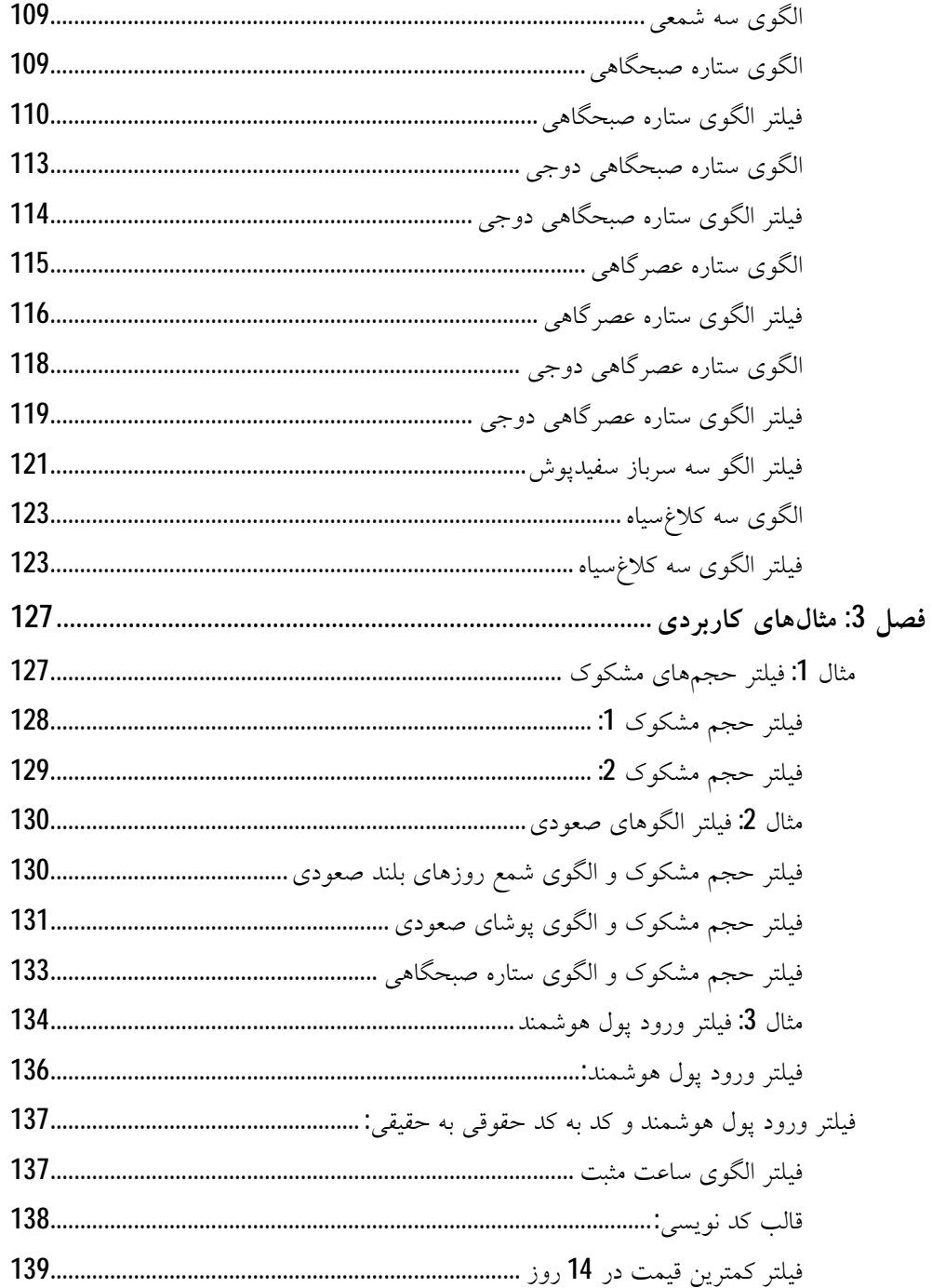

فصل 1

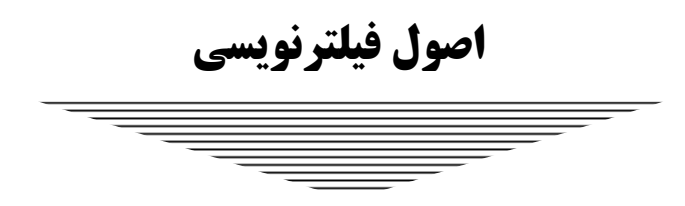

انتخاب سهام مناسب جهت سرمایهگذاري یکی از اصلیترین اقداماتی است که هر فعال بورسی باید بتواند بهدرستی انجام دهد. اما روشهاي انتخاب ایـن سـهام در بـین تعـداد زیاد شرکتهاي پذیرفتهشده در بورس و فرابورس بهعنوان یکـی از چـالش هـا در نظـر گرفته میشود که نیاز بهصرف وقت براي بررسی شرکتها است. فیلتر نویسی در سایت com.tsetmc ایـن مشـکل را رفـع کـرده اسـت. بـهگونـهاي کـه مـیتـوان بـر اسـاس استراتژيهاي مختلف سهام موردنظر را در کسري از ثانیه پیدا کرد. همچنین میتوان بـا استفاده از فیلتر نویسی ورود پولهاي حقیقی به گروههاي مختلف را زیر نظـر داشـت و یا آنکه میتوان خریدوفروش سنگین حقوقیها را در گروههاي مختلف شناسـایی کـرد . یکی دیگر از مزیتهاي فیلتر نویسی پیادهسازي تحلیـل هـاي تکنیکـال بخصـوص پیـدا کردن سهام بر اساس الگوهاي شمع ژاپنی است. به این صورت که میتوان سـهام را بـر اساس الگوهاي تک شمعی، الگوهاي دو شمعی و الگوهـاي سـه شـمعی ماننـد الگـ وي ستاره صبحگاهی پیدا کرد.

#### **tsetmc.com سایت**

بدون شک یکی از معروفترین و پرکاربردترین وبسـایت هـاي بورسـی بـراي فعـالان بازار سرمایه و یا هر شخص حقیقی و یا حقوقی که داراي کد بورسی است، وبسـایت com.tsetmc است. درواقع این وبسـایت پـل ارتبـاطی بـین فعـالان بـازار سـرمایه بـا آمارهاي معاملاتی کل بازار و سهام شرکتهاي پذیرفتهشـده در سـازمان بـورس تهـران است. عبارت tsetmc مختصر شده کلمـات Tehran securities Exchange Technology Co management و به معنی شرکت مدیریت فناوري بورس اوراق بهادار تهـران اسـت . مدیریت فناوري بورس تهران در قالب یکی از شرکتهاي زیرمجموعه سازمان بورس و اوراق بهادار تهران فعالیت داشته و هدف اصلی این شرکت ارائـه خـدمات الکترونیکـی بورسی است. براي مثال شما میتوانید هرروز گزارش کامل معاملات صورت گرفتـه در صفحه اصلی این وبسایت مشاهده کنید. به دلیل اینکه این وبسایت تنها مرجع معتبر و رسمی آمارهاي لحظهاي معاملات است و اطلاعات گزارششده در آن بسـیار مهـم و حساس است و از طرفی محیط فیلتر نویسی نیز در همین وبسایت است، لذا تسلط بر تمامی قسمتهاي این وبسایت مهم و حیاتی است به همین خاطر در ادامه بیشـتر بـه این وبسایت میپردازیم.

|                  |                               |                      | در یک نگاه                             |        |                  |            |              |            |        |         |              |              |              |         |       |     |      |
|------------------|-------------------------------|----------------------|----------------------------------------|--------|------------------|------------|--------------|------------|--------|---------|--------------|--------------|--------------|---------|-------|-----|------|
|                  | بورس اوراق بهادار نهران       |                      |                                        |        |                  |            |              |            |        |         |              |              |              |         |       |     |      |
|                  | بازار نفدې بورس در يک نگاه    |                      | شاخص های منتخب                         |        |                  |            |              |            |        |         |              |              |              |         |       |     |      |
| وضعيت بازار      |                               | ىستە 10:46:02        | شاخص                                   | انتشار | مغدار            |            |              | نفسر       |        | درصد    | بيشترين      |              | كمترين       |         |       |     |      |
| شاخص کل          |                               | (2647.54) 977,923.44 | شاخص کل                                | 23:12  |                  | 977,923.44 |              | (2647.54)  |        | (0.27)  | 980,515.87   |              | 965,587.20   |         |       |     |      |
| شاخص کل (هم وزن) |                               | (2242.78) 308,134.02 | شاخص قیمت(وزنب-ارزشج)                  | 23:12  | 260,087.86       |            |              | (752.00)   |        | (0.29)  | 260,825.29   |              | 256,854.14   |         |       |     |      |
| ارزش بازار       |                               | 36,718,672.599 B     | شاخص کل (هم وزن)                       | 23:12  | 308,134.02       |            |              | (2242.78)  |        | (0.72)  | 310,348.21   |              | 306,498.22   |         |       |     |      |
| اطلاعات قيمت     |                               | 14:56:37 99/2/17     | شاخص قيمت (هم وزن)                     | 23:12  | 204,450.25       |            |              | (1540.81)  |        | (0.75)  | 205,972.13   |              | 203,416.97   |         |       |     |      |
| تعداد معاملات    |                               | 1.581 M              | شاخص آزاد شناور                        | 23:12  | 1,235,714.02     |            | (1051.25)    |            |        | (0.08)  | 1,236,712.50 | 1,215,942.08 |              |         |       |     |      |
| ارزش معاملات     |                               | 133,062.273 B        | شاخص بازار اول                         | 23:12  | 709,001.41       |            |              | 2999.10    |        | 0.42    | 709,069.57   |              | 697,354.39   |         |       |     |      |
| حجم معاملات      |                               | 13.015B              | شاخص بازار دوم                         | 23:12  | 2,004,081.02     |            |              | (25826.51) |        | (1.27)  | 2,029,629.13 |              | 1,983,103.25 |         |       |     |      |
|                  | تاثیر در شاخص                 |                      | نمادهای بربیننده                       |        |                  |            |              |            |        |         |              |              |              |         |       |     |      |
| نماد             | قیمت بابانی                   | تاثير                | نماد                                   |        | فيمت ياباني      |            | أخربن معامله |            | كمترين | بيشترين | تعداد        | حجم          | ارزش         |         |       |     |      |
| فارس             | 17,636                        | (3229.43)            | وبملت - بانك ملت                       |        | 18,227           | 3.09       | 18,565       | 5          | 16,820 | 18,565  | 40,308       | 349.215 M    | 6,365.038 B  |         |       |     |      |
| شتران            | 13,174                        | 1355.82              | حفارس - حمل و نقل بين المللي خليج فارس |        | 9,437            | 1.47       | 9,765        | 5          | 8,857  | 9,765   | 7.669        | 43,469 M     | 410.203 B    |         |       |     |      |
|                  | 13,290                        | 1252.3               | فولاد - فولاد مباركه اصفهان            |        | 10,198           | (0.62)     | 10,330       | 0.66       | 9,749  | 10,727  | 73,200       | 636.475 M    | 6,491.019 B  |         |       |     |      |
| رمينا            | 27,399                        | (945.6)              | خگستر - گسترش سرمایهگذاری ایران خودرو  |        | 3,894            | 3.54       | 3,949        | 5          | 3,600  | 3,949   | 38,828       | 573.984 M    | 2,234.882 B  |         |       |     |      |
| بارسان           | 16,773                        | 855.35               | غگل - گلوکوزان                         |        | 8,089            | 5          | 8,089        | 5          | 8,079  | 8,089   | 17,248       | 165.458 M    | 1,338.377 B  |         |       |     |      |
| ومعادت           | 10,885                        | 757.39               | شينا - بالأيش نفت اصفهان               |        | 10.329           | 4.99       | 10,329       | 4.99       | 10,329 | 10,329  | 2.104        | 22,481 M     | 232.202 B    |         |       |     |      |
| وغدير            | 10,369                        | (749.77)             | وتجارت - بانك تجارت                    |        | 1,785            | 3.72       | 1,807        | 5          | 1,680  | 1,807   | 56,389       | 1,850 B      | 3.302.334 B  |         |       |     |      |
| فرانورس ابران    |                               |                      |                                        |        |                  |            |              |            |        |         |              |              |              |         |       |     |      |
|                  | بازار نفدې فرابورس در يک نگاه |                      | نمادهای پرسنده                         |        |                  |            |              |            |        |         |              |              |              |         |       |     |      |
| وضعيت بازار      |                               | ستة 10:46:02         | نماد                                   |        | قیمت یابانی      |            |              |            |        |         |              | أخربن معامله | كمترين       | بيشترين | تعداد | ححم | ارزش |
| شاخص کل          |                               | $(15.92)$ 11,149.76  | ذوب - سهاميي ذوب آهن اصفهان            |        | 5,202            | 4.42       | 5,231        | 5          | 4,970  | 5,231   | 15,100       | 417.168 M    | 2,170.165 B  |         |       |     |      |
|                  | أززيش بأزأر اول و دوم         | 7,024,335.363 B      | سيزوا - سيمان لار سيزوار               |        | 51,175           | 1.48       | 52,952       | 5          | 48,001 | 52,952  | 7,312        | 12.073 M     | 617,844 B    |         |       |     |      |
| اطلاعات قيمت     |                               | 22:57:40 99/2/17     | ماديرا - صنايع ماشين هاي اداري ايران   |        | (4.65)<br>40,181 |            | 40,033       | (5)        | 40,033 | 41,379  | 9.796        | 13.538 M     | 543.971 B    |         |       |     |      |
| تعداد معاملات    |                               | 764,271              | سمگا - گروه سرمایه گذاری میراث فرهنگی  |        | 16,220           | 8.21       | 16,487       | 9.99       | 15,070 | 16,487  | 9.188        | 39.389 M     | 638,881 B    |         |       |     |      |
| ارزش معاملات     |                               | 51,754.791 B         | تبرك - گروه كارخانجات صنعتني تبرك      |        | 26,803           | 1.5        | 27,728       | 5          | 25,089 | 27,728  | 8.165        | 18.957 M     | 508.099 B    |         |       |     |      |
| حجم معاملات      |                               | 3.191 <sub>B</sub>   | غشهداب - کشت و صنعت شهداب ناب خراسان   |        | 31,737           | 2.9        | 32,386       | 5          | 29,500 | 32,386  | 8.633        | 30.142 M     | 956.623 B    |         |       |     |      |
|                  |                               |                      | دې - بانك دې                           |        | 10,794           | 3.77       | 10,922       | 5          | 9,913  | 10,922  | 5.852        | 71.637 M     | 773.244 B    |         |       |     |      |

**شکل 1 صفحه اول وبسایت tsetmc**

اولین صفحه بعد از وارد شدن در سایت com.tsetmc به نام "**در یک نگـاه** " اسـت . شکل بالا این صفحه را نشان میدهد. در این صـفحه شـما مـی توانیـد آمارهـاي مهـم و کلیدي مرتبط به آخرین بهروزرسانی معاملات بازار بورس و فرابورس را مشاهده کنیـد . اطلاعاتی که شامل شاخصهاي منتخب (از قبیل شاخص کل، شاخص قیمت، شـاخص کل هموزن، شاخص آزاد شناور، شـاخص بـازار اول و شـاخص بـازار دوم )، نمادهـ اي پربیننده بازار بورس و فرابورس و همچنین نمادهایی که در شاخص بورس و فرابـورس بیشترین تأثیر را داشتهاند.

در صفحه اصلی (در یک نگاه) بالا سمت چـپ منوهـایی را مشـاهده مـی کنیـد کـه هرکدام داراي صفحات مجزایی هستند. در شـکل 2 هرکـدام از ایـن منوهـا بـه صـورت مختصر توضیح دادهشده است.

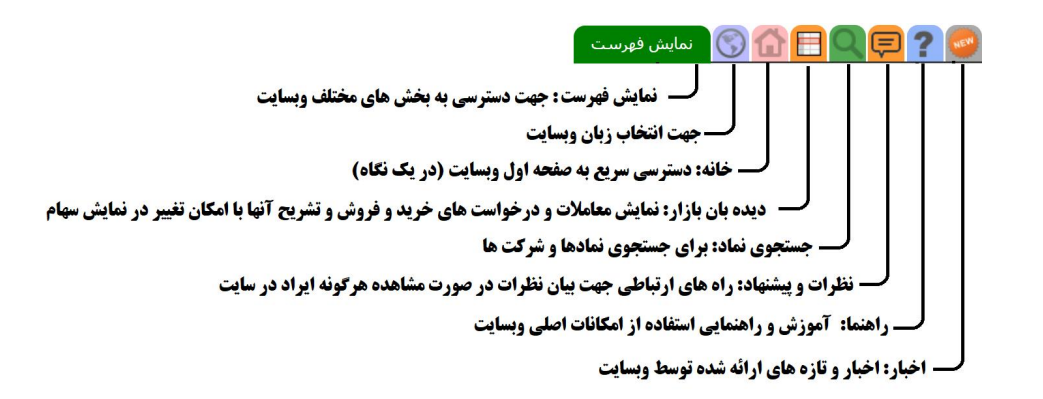

**شکل 2 منوهاي سمت چپ صفحه "دریک نگاه" سایت tsetmc**

یکی دیگر از صفحات کاربردي وبسایت com.tsetmc صفحه دیدهبان بـازار اسـت که براي ورود به محیط فیلتـر نویسـی نیـز از همـین صـفحه وارد مـی شـویم . در ادامـه قسمتهاي مختلف این صفحه را موردبررسی قرار می دهیم.

### **دیدهبان بازار**

دیدهبان بازار جهت نمایش اطلاعات آخرین بـروز رسـانی صـورت گرفتـه توسـط مدیریت فناوری بورس تهران است. در حالت پیش فرض وقتـی شـما وارد ایــن ســایت میشوید صفحهاي بهصورت شکل 3 مشاهده میکنید. در این صفحه اطلاعات لحظـه اي سهام به همراه جزییاتی مانند نام و گروه یا صنعت سـهم ، تعـداد بـرگ هـاي هـر سـهم ، تغییرات ایجادشده در حجم معاملات، ارزش، قیمت دیروز و غیره .... نمـایش دادهشـده است. البته این نمایش را میتوان بهصورت شخصیسازيشـده نیـز تنظـیم کـرد کـه در بخش تنظیمها نحوه انجام آن بیان میشود. در بخش بالاي صفحه نیـز ماننـد صـفحه در یک نگاه منوهایی قرارگرفتهشده است. در ادامه کارکرد هر یک را توضیح خواهیم داد.

 $=$ 

| شاخص:977,923.44 (2647.54) -14:41:40<br>13,062,273 B: المداد:1,580,624 جمع:13,015 ارزش: 13,017 B: 1754 791 B: متداد 13,191 B: 276 764,271 المستوى 133,062,273 |                 |                | تمايش نمادهاف معامله شده | ترتیب:تعداد (نزولن)<br>$\overline{\mathbf{2}}$<br>O. |             |         |              | 靈            | Id.<br><b>FEE</b> | ⇧      |        |              | ے کے شرکت مدیریت فناوری بورس تھران<br>Ities Exchange Technology Management Co |                             |              |                                             |                     |
|----------------------------------------------------------------------------------------------------|-----------------|----------------|--------------------------|------------------------------------------------------|-------------|---------|--------------|--------------|-------------------|--------|--------|--------------|-------------------------------------------------------------------------------|-----------------------------|--------------|---------------------------------------------|---------------------|
| اطلاعات نماد                                                                                                    | P/E             | EPS            | بيشترين                  | كمترين                                               | قيمت ياباني |         |              | اخرين معامله |                   |        | اوليت  | <b>Stage</b> | ارزش                                                                          | AXX                         | تعداد        | Ali                                         | نماد                |
| کلاس هاک خصوصی<br>تعد                                                                                                    |                 |                |                          |                                                      | درصد        | تغيير   | مغدار        | درصد         | تغيير             | مغدار  |        |              |                                                                               |                             |              |                                             |                     |
| إمكان ساخت ستون جديد بر اساس فرموك شما فراهم                                                                                                    |                 |                |                          |                                                      |             |         |              |              |                   |        |        |              |                                                                               |                             |              | خدمات فيع و مهندستي                         |                     |
| سد. به راهنما مراجعه کنید.                                                                                                    | 47.9            | 572            | 28,700                   | 27,279                                               | $-4.58$     | $-1315$ | 27,399       | $-4.72$      | $-1354$           | 27,360 | 27,279 | 28,714       |                                                                               | 1,285.615 B 46.922M 7,509   |              | گروه مینا (سهامی عام)                       | ادهينا              |
| اطلاعات سابقه تا 3 ماه قبل (60 روز معاملاتی) فراهم                                                                                                    | 64.04           | 579            | 38,249                   | 36,450                                               | $-3.06$     | $-1170$ | 37,079       | $-3.4$       | $-1299$           | 36,950 | 37,125 | 38,249       | 178.848 B 4.823M                                                              |                             | 5,492        | جنرال مكانيك                                | ارتباك              |
|                                                                                                    | $-44.27 - 749$  |                | 34,300                   | 32,868                                               | $-4.15$     | $-1437$ | 33,160       | $-4.79$      | $-1657$           | 32.940 | 32,868 | 34,597       |                                                                               | 136.455 B 4.115M            | 2,651        | کندانخورگی تک که                            | انکه                |
| امکان استفاده از تابع، حلقه، شرط و  در فیلتر اضافه                                                                                                    |                 |                |                          |                                                      |             |         |              |              |                   |        |        |              |                                                                               |                             |              | اطلاعات و ارتباطات                          |                     |
| شد. به راهنما مراجعه کنید.                                                                                                    | 70.65           | 329            | 23,243                   | 23,243                                               | $-5$        | $-1223$ | $23,243 -5$  |              | $-1223$           | 23,243 | 23,243 | 24,466       |                                                                               | 303.637 B 13.064M 2.816     |              | داده گسترعصرتوین-های وب                     | های وب              |
| مکان استغاده از سابقه قیمت ها در ساخت فیلتر اضافه                                                                                                    | 53.21           | 536            | 28,598                   | 27,510                                               | 4.72        | 1286    | 28,523 5     |              | 1361              | 28,598 | 28,590 | 27,237       |                                                                               | 416.899 B 14.616M 2.035     |              | أنيه دادة برداز                             | ابرداز              |
|                                                                                                    | 282.94 272      |                | 79,880                   | 76,448                                               | $-4.36$     | $-3510$ | 76,961 -5    |              | $-4023$           | 76,448 | 76,448 | 80,471       | 282.578 B 3.672M                                                              |                             | 1,740        | مبين وان كيش                                | old                 |
| مکان استفاده از اطلاعات حقیقتی و حقوقتی و آمارهای                                                                                                    | 48.28           | 536            | 25,876                   | 25,876                                               | $-5$        | $-1361$ | 25,876 -5    |              | $-1361$           | 25,876 | 25,876 |              | 323.45 B 12.5M                                                                |                             | $\mathbf{1}$ |                                             |                     |
| کلیدی در ساخت فیلتر اضافه شد                                                                                                    |                 |                |                          |                                                      |             |         |              |              |                   |        |        | 27,237       |                                                                               |                             |              | أتيه داده بردار<br>و فعالیتهای وابسته به آن | ايردار2<br>رايانه ا |
|                                                                                                    |                 | 1454           |                          |                                                      | $-4.95$     | $-2051$ | $39,392 -5$  |              | $-2072$           |        | 39,371 |              |                                                                               | 1,834.272 B 46.564M         | 9.236        |                                             |                     |
|                                                                                                    | 27.09           |                | 39,990                   | 39,371                                               |             |         |              |              |                   | 39,371 |        | 41,443       |                                                                               |                             |              | خدمات انفور ماتىك                           | رانفور              |
|                                                                                                    | 30.45           | 1048           | 32,755                   | 31,801                                               | $-4.66$     | $-1560$ | $31.914 - 5$ |              | $-1673$           | 31,801 | 31,801 | 33,474       |                                                                               | 409.202 B 12.822M 4.266     |              | أسان يرداخت يرشين                           | $\mathcal{A}$       |
|                                                                                                    | $-45.64$        | $-735$         | 34,541                   | 31,400                                               | 1.98        | 652     | 33,549 5     |              | 1644              | 34,541 | 32,002 | 32,897       | 368.42 B                                                                      | 10.981M 4.184               |              | ابرانارقام                                  | مرقام               |
|                                                                                                    | 32.62           | 450            | 15,200                   | 14,587                                               | $-4.41$     | $-677$  | 14.677 - 5   |              | $-767$            | 14,587 | 14,587 | 15.354       |                                                                               | 264.419 B 18.016M 3.875     |              | تجارت الكترونيك بارسيان                     | ارتاب               |
|                                                                                                    | 47.18           | 613            | 30,200                   | 28,419                                               | $-3.32$     | $-993$  | 28,921       | $-0.75$      | $-224$            | 29.690 | 28,419 | 29.914       | 73,701 B                                                                      | 2.548M                      | 1,650        | اقاتت                                       | $1 - 31$            |
|                                                                                                    | 62.3            | 784            | 50.194                   | 48,729                                               | $-4.78$     | $-2453$ | 48,840       | $-5$         | $-2564$           | 48.729 | 48,729 | 51.293       | 148.231 B 3.035M                                                              |                             | 1.638        | تجارت الكترونيك يارسيان كيفى                | تابکىش              |
|                                                                                                    | 44.13           | 946            | 44,200                   | 40.223                                               | $-1.4$      | $-592$  | 41,748       | 3.84         | 1626              | 43.966 | 40.223 | 42,340       | 291.174 B 6.974M                                                              |                             | 1.510        | يرداخت الكنرونيك ساعان كيش                  | سب                  |
|                                                                                                    | 23.53           | 844            | 20,553                   | 19,628                                               | $-3.88$     | $-802$  | 19,859       | $-4.38$      | $-905$            | 19,756 | 19,630 | 20,661       | 93.36 B                                                                       | 4.701M                      | 1,339        | همكاران سيستم                               | سيستم               |
|                                                                                                    | 134.18          | 265            | 36,815                   | 34,764                                               | $-2.83$     | $-1034$ | 35,559       | $-4.35$      | $-1592$           | 35,001 | 35,750 | 36,593       | 44.369 B                                                                      | 1.253M                      | 1,061        | توسعه فناورف اطلاعات حوارزمم                | مفاخر               |
|                                                                                                    | 22.53           | 1937           | 44,500                   | 43,635                                               | $-4.99$     | $-2291$ | 43.640       | $-5$         | $-2296$           | 43,635 | 43,635 | 45,931       | 67.221 B                                                                      | 1.54M                       | 918          | به برداخت ملت                               | يرداخت              |
|                                                                                                    | 41.92           | 678            | 28,452                   | 28,000                                               | 4.87        | 1321    | 28,419 5     |              | 1354              | 28.452 | 28,452 | 27,098       | 61.976 B                                                                      | 2.18M                       | 869          | دادةيرداز كرابران                           | أمدارات             |
|                                                                                                    |                 |                |                          |                                                      |             |         |              |              |                   |        |        |              |                                                                               |                             |              | انتوه سازي، املاك و مستغلات                 |                     |
|                                                                                                    | $-62.87$        | $-136$         | 8,920                    | 8,099                                                | $-4.71$     | $-423$  | 8,550        | $-5.52$      | $-495$            | 8,478  | 8,525  | 8.973        |                                                                               | 1.064.751 B 124.534M 18.403 |              | سيالمللف توسعه ساختمان                      | ناخت                |
|                                                                                                    | 204.92          | 107            | 23,299                   | 21,713                                               | $-4.06$     | $-929$  | 21,926       | $-5$         | $-1142$           | 21,713 | 21,713 | 22,855       | 1.504.995 B 68.64M                                                            |                             | 10.239       | ممرادونوسعه فارس                            | أشارس               |
|                                                                                                    | 150.47          | 130            | 20,630                   | 19,206                                               | $-3.24$     | $-655$  | 19,561       | $-2.31$      | $-466$            | 19,750 | 19,210 | 20,216       |                                                                               | 378.568 B 19.353M           | 6.162        | سرمایه گذارې مسکن پردیس                     | تيرديس              |
|                                                                                                    | 137.87          | 650            | 95,000                   | 86,999                                               | $-2.09$     | $-1911$ | 89,618       | $-1.67$      | $-1531$           | 89.998 | 87,000 | 91.529       | 599.273 B 6.687M                                                              |                             | 5,770        | س، توسعه و عمران استان کرم                  | گرهان               |
|                                                                                                    | $-100.01 - 113$ |                | 11,980                   | 10,845                                               | $-1$        | $-114$  | 11,301       | $-0.66$      | $-75$             | 11.340 | 10,934 | 11.415       |                                                                               | 264.356 B 23.393M           | 4.951        |                                             | أشدانه              |
|                                                                                                    | 15.01           | 2237           |                          |                                                      |             |         |              | $-4.03$      | $-1414$           |        |        |              |                                                                               |                             |              | سرهابه گذاری مسکن تهران                     |                     |
|                                                                                                    |                 |                | 34,200                   | 33,339                                               | $-4.29$     | $-1507$ | 33,586       |              |                   | 33,679 | 33,340 | 35,093       | 287.292 B 8.554M                                                              |                             | 4,674        | سرمايه گذاري ساختمانايران                   | وساخت               |
|                                                                                                    | $-755.36 - 14$  |                | 10.697                   | 9,900                                                | 3.8         | 387     | 10,575       | 5            | 509               | 10,697 | 9,900  | 10,188       |                                                                               | 308.727 B 29.193M 3.471     |              | توسارك وساختماناتهران                       | ائتوسا              |
|                                                                                                    | 52.57           | 164            | 8,960                    | 8.417                                                | $-2.69$     | $-238$  | 8.622        | $-1.81$      | $-160$            | 8,700  | 8.417  | 8,860        |                                                                               | 108.512 B 12.586M 2.520     |              | توسعهشهر فينوس گستر                         | وتوس                |
|                                                                                                    | 177.98          | 63             | 11,739                   | 10,807                                               | $-1.42$     | $-162$  | 11,213       | 0.22         | 25                | 11.400 | 11,200 | 11.375       |                                                                               | 143.327 B 12.783M 2,159     |              | عمران و توسعه شاهد                          | أتعمرا              |
|                                                                                                    | $-233.55 - 29$  |                | 6,998                    | 6,723                                                | $-4.28$     | $-303$  | 6.773        | $-4.99$      | $-353$            | 6,723  | 6,723  | 7.076        | 86.244 B                                                                      | 12.734M 2.094               |              | شرکت سرمایه گذاری مسکن ،                    | انعرب               |
|                                                                                                    | 36.21           | 308            | 11,499                   | 11,104                                               | $-4.58$     | $-535$  | 11,153       | $-4.98$      | $-582$            | 11,106 | 11,104 | 11,688       | 106.336 B 9.534M                                                              |                             | 1,791        | شهر سازې و خانه سازې باغم                   | فعاع                |
| × اطلاعيه حديد كداك                                                                                                    | 35.17           | 358            | 13,000                   | 12,568                                               | $-4.82$     | $-637$  | 12,592       | $-5$         | $-661$            | 12,568 | 12,568 | 13,229       | 60.346 B                                                                      | 4.792M                      | 1,350        | سرمايه گذارې مسکي الوند                     | ثالوند              |
| وصعبت جديد نماد                                                                                                    | 127.23          | 151            | 19,740                   | 19.187                                               | $-4.87$     | $-984$  | 19,212       | $-5$         | $-1009$           | 19.187 | 19,187 | 20.196       | 53,429 B                                                                      | 2.781M                      | 1.291        | ساعان گستراصفهان                            | أثامات              |
|                                                                                                    | 17929           | $\overline{1}$ | 18.431                   | 17,740                                               | $-3.98$     | $-744$  | 17,929 -4.93 |              | $-920$            | 17.753 | 17,751 | 18.673       | 45.519 B 2.547M                                                               |                             |              | توريستني ورفاهتي أبادگران ايران 1,105       | تاباد               |
| × بيام جديد ناظر يارار                                                                                                    |                 |                |                          |                                                      |             |         |              |              |                   |        |        |              |                                                                               |                             |              |                                             | ¥.                  |

**شکل 3 صفحه دیدهبان بازار**

در قسمت بالاي صفحه دیدهبان بازار نیز مانند صفحه در یک نگـاه داراي منوهـایی است. در شکل 4 این منوها تشریح شده است:

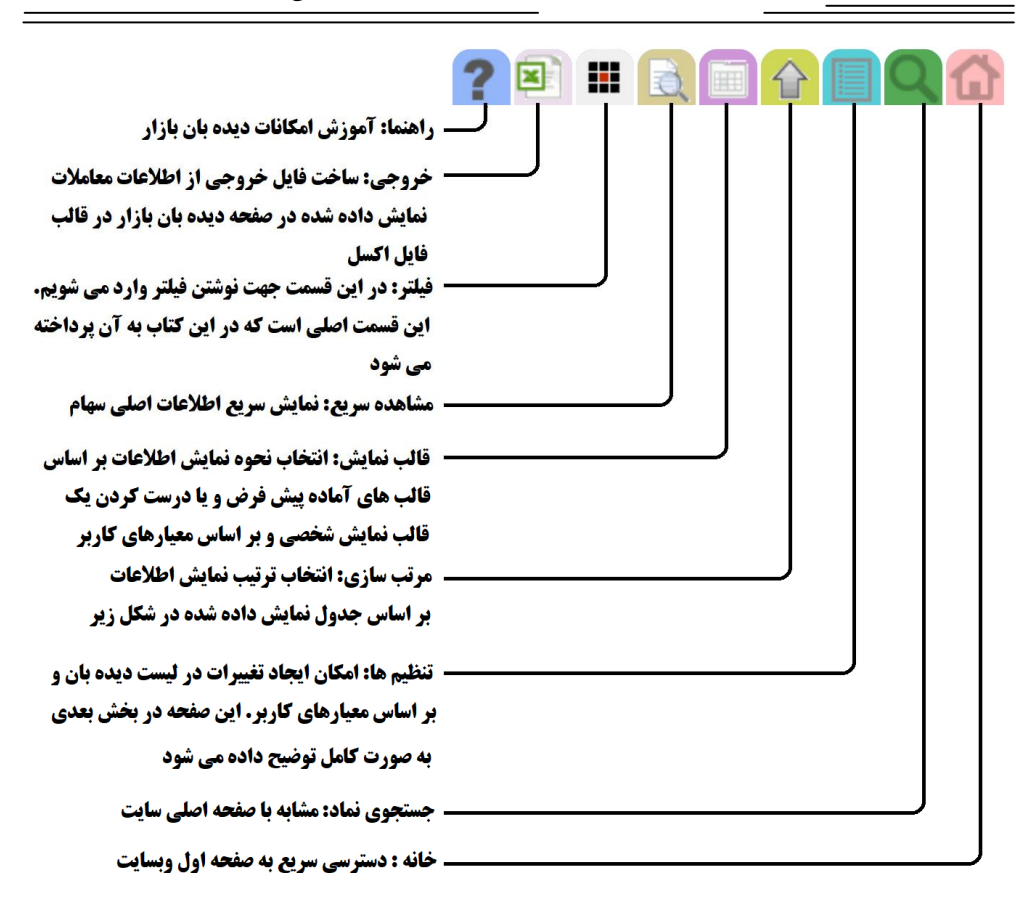

**شکل 4 منوهاي صفحه دیدهبان بازار**

یکی از منوهاي صفحه دیدهبان بازار مرتبسازي اسـت کـه بـا تنظـیم آن مـی تـوان ترتیب نمایش را بهصورت دلخواه تغییر داد. چنانچه این گزینه انتخـاب شـود پنجـره اي مشابه شکل 5 نمایش داده میشود. نحوه مرتبسازي به این صورت است که براي مثال اگر شما گزینه ارزش بازار را انتخاب کنید سپس مرتبسازي را بهصـورت صـعودي در تنظیم کنید، ابتدا نمادي که در گروه یا صنعت مخصوص به خود بیشترین ارزش بازار را دارد در ابتدا قرار میگیرد و در انتهاي گروه، نمادي که کمترین ارزش بازار دارد نمـایش داده می شود.

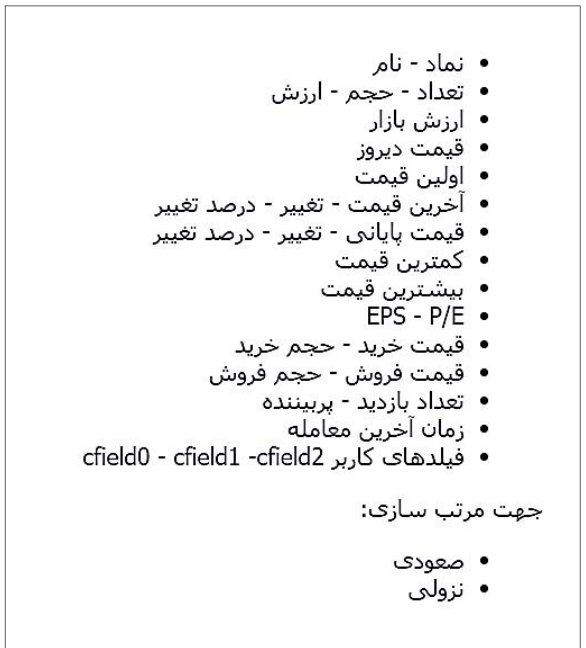

**شکل 5 پنجره مرتبسازي در صفحه دیدهبان بازار**

**بخش تنظیمها** در این قسمت میتوان قسمت نحوه نمایش دیدهبان بازار، بازار انتخـابی بـراي نمـایش، گروهبندي گـروه هـاي صـنعت، چـرخش خودکـار، نحـوه نمـایش اعـداد، نـوع اوراق، بارگذاري اطلاعات تکمیلی، نمایش سبد، نمایش گروه را تنظـیم کـرد شـکل 6 صـفحه تنظیمها را نشان می دهد.

در قسمت "نحوه نمایش دیدهبان بازار" دو گزینه وجود دارد. که شامل: همه نمادها و نمادهاي معاملهشده است. با انتخاب همه نماد، در زمان اجراي فیلتر همه نمادها مورد جستجو قرار میگیرند، اما با انتخاب نمادهاي معاملهشده تنها نمادهـایی کـه در آخـرین روز معاملهشدهاند در فرایند جستجوي فیلتر نمایش داده میشوند. درصورتیکه در پایین صفحه تنظیمها و در قسمت "گروه انتخابی براي نمایش" یک گروه انتخاب شود (براي مثال محصولات کاغذي)، آن گروه در کنار گزینههاي "نحوه نمایش دیدهبان بازار" قرار

میگیرد. در قسمت "بازار انتخابی براي نمایش" سه گزینه وجود دارد کـه شـامل بـازار بورس و فرابورس، بازار بورس و بازار فرابـورس اسـت . بـا انتخـاب هرکـدام از آنهـا نمادهاي مربوط به آن گروه در هنگام نمایش نتایج فیلتر نشان داده میشـود . در قسـمت " گروهبندي گروههاي صنعت " دو گزینه بله و خیـر وجـود دارد . در صـورت انتخـاب گزینه بله، نمادهاي فیلتر شده در گروه صنعت مربوط به خودشان نمایش داده میشـود . و در صورت انتخاب گزینه خیر، تمام نمادها بهصورت یکجـا و پشـت سـرهم نمـایش داده می شود.

در قسمت چرخش خودکار بهتر است گزینه خیر انتخاب شود. در قسـمت "نحـوه نمایش اعداد بزرگ" بهتر است گزینـه نمـایش <sup>M</sup> بجـاي میلیـون و <sup>B</sup> بجـاي میلیـارد استفاده شود تا فضاي کمتري براي نمایش اعداد نشان داده شود.

در قسمت نوع اوراق می تواند بهطور دلخواه یکی یا تمام گزینهها را انتخـاب کنیـد. بدیهی است در صورت انتخاب هرکدام از گزینهها (براي مثـال فرابـورس بـازار پایـه و بورس کالا)، نتایج جستجوي فیلتـر شـما تنهـا در آن بـازار اقـدام بـه جسـتجوي نمـاد موردنظر شما میکند. در قسمت "اطلاعات تکمیلی" بهتر است تمام گزینـه هـا انتخـاب شود. و در پایان در قسمت "انتخاب گروه براي نمایش" میتوانیـد فیلتـر خـود را تنهـا براي یک گروه از صنایع موجود در بازار سرمایه اعمال کنید. لازم به ذکر است که کلیـه تنظیمها، فیلتر و قالبهاي نمایش بر روي مرورگر اینترنت شما ذخیره میگردد.

**فصل 1 : اصول فیلترنویسی** 17

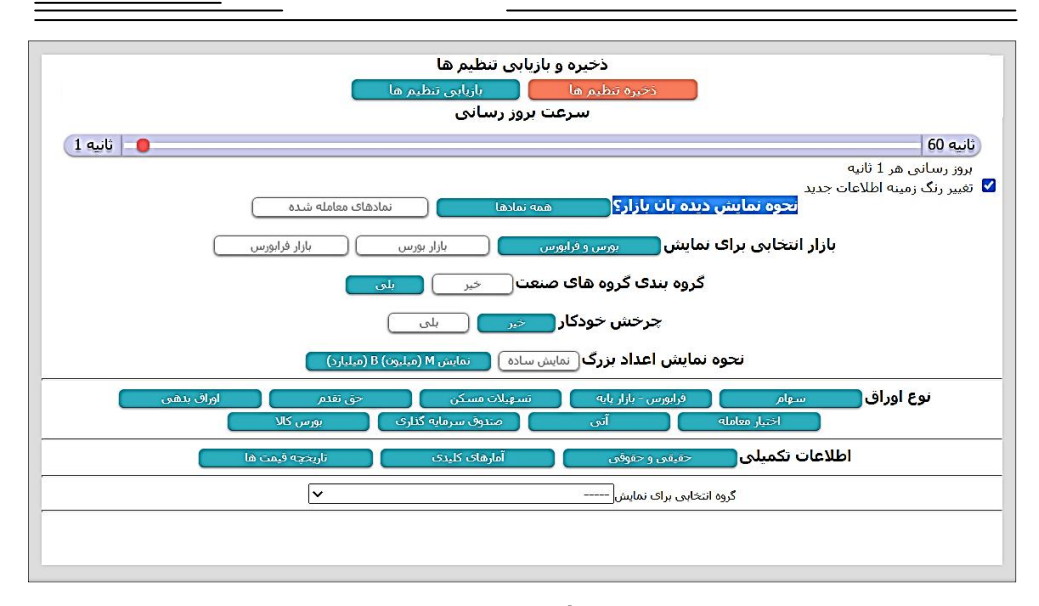

**شکل 6 بخش تنظیمها**

**محیط فیلتر نویسی**

درصورتیکه براي اولین بار قصد ایجاد یک محیط فیلتر نویسی دارید بعد از وارد شـدن در محیط دیدهبان بازار منوي فیلتر در نوار بالا سمت چپ (شکل 4) را انتخاب میکنید. در این حالت شکل 7 ظاهر میشود. براي ایجاد یک محیط فیلتر نویسی بر روي گزینـه فیلتر جدید کلیک کرده تا شکل 8 ظاهر شود. همانطور که مشاهده میشود در قسـمت نام فیلتر که بهصورت پیشفرض فیلتر شماره 0 نامگذاري شده است، میتوانید نام فیلتر خود را عوض کرده و بانام جدید ذخیره کنید. درنهایت در کادر مشخصشده دسـتورات مربوط به فیلتر موردنظر نوشته میشود.

بعد از نوشتن هر فیلتر، جهت بررسی داشتن خطاي احتمالی گزینه "اعتبار سنجی" را کلیک میکنیم و در صورت خطا نداشتن برنامه گزینه "ثبت" را انتخاب میکنیم.

درصورتیکه بخواهیم بیش از یک فیلتر داشته باشیم میتوان گزینـه فیلتـر جدیـد را انتخاب و مراحل فوق را اجرا کرد. محدودیتی در تعداد فیلترها وجـود نـدارد . در پایـان لازم به ذکر است که نتایج فیلترها در دیدهبان بازار (شکل 3) نمایش داده میشوند.

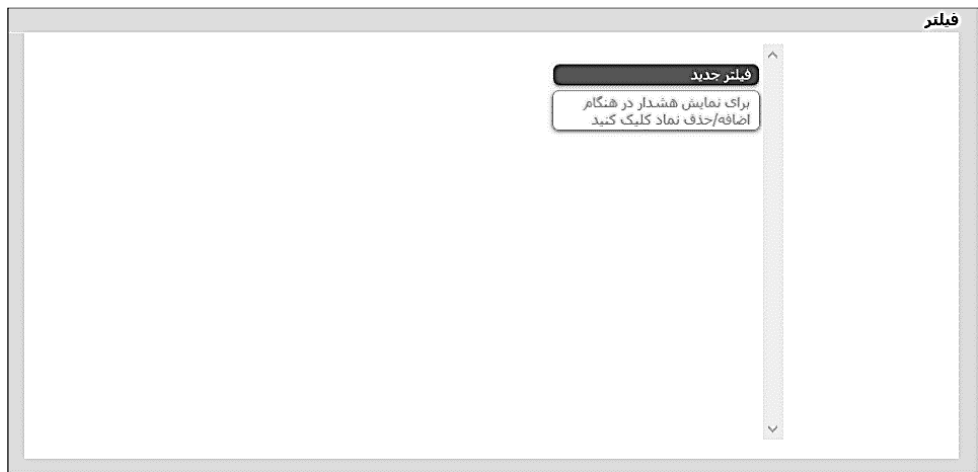

**شکل 7 انتخاب فیلتر جدید**

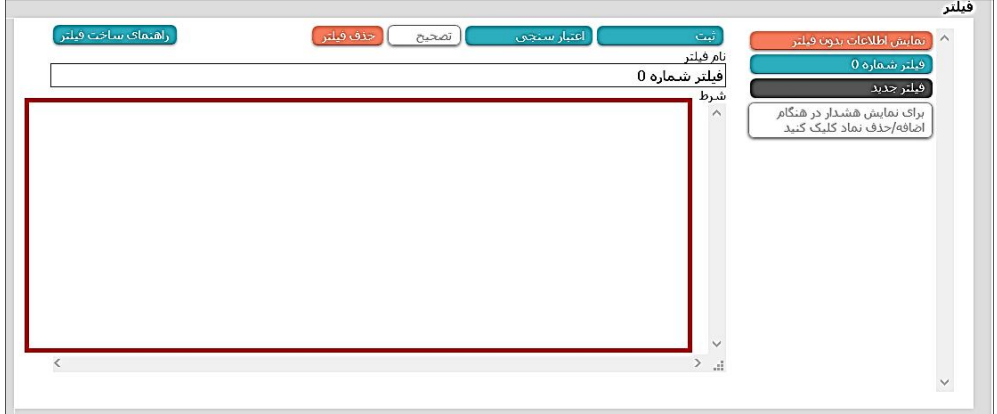

**شکل 8 محیط فیلتر نویسی**

## **اصول فیلتر نویسی**

براي شروع ابتدا لازم است تا با یک سري از ابزارهاي اصلی فیلتر نویسـی در دیـده بـان بازار آشنایی داشته باشید. این ابزارها شامل عملگرها، فیلدها، سـابقه قیمـت هـا و غیـره است. کار با این ابزارها ضروري بوده و بهترین روش براي یادگیري آنها تمرین مستمر است.

#### **فیلدهاي ساده**

در هنگام طراحی فیلتر اطلاعات مربوط به هر نماد یا سهم را میتـوان توسـط فیلـدهاي ساده در اختیار داشت. آشنایی با این فیلدها لازم اسـت زیـرا تقریبـاً در تمـام فیلترهـاي بورسی مورداستفاده قرار میگیرند. در ادامه فیلدهاي کاربردي بـه همـراه مثـال توضـیح داده میشود.

### **تعداد معاملات (tno(:**

این فیلد تعداد معاملات انجامشده را نشان میدهد. در مثـال زیـر نمادهـایی کـه تعـداد معاملات آنها بیشتر از 30 بار معاملهشدهاند در خروجی فیلتر که صفحه دیدهبـان بـازار است نمایش داده میشود:

 $(tno) > 30$ 

## **حجم معاملات (tvol(:**

با استفاده از این فیلد حجم معاملات را میتوان به دست آورد. در مثال زیر نمادهایی که حجم معاملات آنها بیشتر از 2 میلیون سهم باشد را شناسایی میکند:

 $(tvol) > 2000000$ 

## **ارزش معاملات (tval(:**

با استفاده از این فیلد ارزش معاملات را میتوان به دست آورد. مثال زیـر نمادهـایی کـه ارزش معاملات آنها بیشتر از 5 میلیون تومان اسـت در خروجـی دیـده بـان نشـان داده میشود. لازم به ذکر است که قیمت باید بهصورت ریال نوشته شود:

(tval)>50000000

**قیمت دیروز (py (:** با استفاده از این فیلد میتوان قیمت دیروز را در فیلتر استفاده کرد. براي مثـال مـی تـوان نمادهایی که قیمت دیروز آنها بیشتر از 100 تومان است توسط فیلتر زیر شناسایی کرد:  $(pyl) > 1000$ 

**اولین قیمت (pf(:** اولین قیمت معاملاتی یا قیمت باز شدن نماد توسط این فیلد نمـایش داده مـی شـود . در مثال زیر نمادهایی که اولین قیمت آنها بیشتر از قیمت دیروز اسـت در دیـده بـان بـازار نمایش داده میشود:

 $(pf)$  $>=(py)$ 

**آخرین قیمت (pl(:** آخرین قیمت معاملاتی یک نماد توسط این فیلد بـه دسـت مـی آیـد . بـراي مثـال فیلتـر نمادهایی که آخرین قیمت معامله آنها بیشتر از اولین قیمت معامله است بهصورت زیـر نوشته میشود. این فیلتر بهنوعی بازار صعودي را نشان میدهد:

 $(pl)$  $(pf)$ 

**کمترین قیمت (pmin(:** کمترین قیمتی که یک نماد میتواند در طول روز داشته باشد را توسط این فیلد به دست میآید. در مثال زیر نمادهایی که کمترین قیمت برابر با اولین قیمتشان است نمایش داده میشود:

 $(pmin) == (pf)$ 

**بیشترین قیمت (pmax(:**

بیشترین قیمتی که یک نماد میتواند در طول روز داشته باشد توسط این فیلد بـه دسـت میآید. در مثال زیر نمادهایی که بیشترین قیمت امروز آنها کمتر از قیمت دیروز اسـت نمایش داده میشود:

 $(pyl)$ > $(pmax)$ 

**تغییر آخرین قیمت (plc(:** این فیلد تغییر آخرین قیمت نسبت به صفر تابلو یا همان قیمت پایانی روز قبل را نشـان میدهد. براي مثال زیر نمادهایی که آخرین قیمت معامله آنهـا نسـبت بـه صـفر تـابلو بیشتر از 100 تومان است توسط فیلتر زیر شناسایی میشود:

 $(plc) > 1000$ 

**درصد تغییر آخرین قیمت (plp(:** این فیلد مانند فیلد (plc (است با این تفاوت که بر اساس درصد بوده و تغییرات آخرین معامله را بر اساس درصد بیان میکند. در مثال زیر نمادهـایی کـه درصـد تغییـر قیمـت آخرین معامله بزرگتر یا مساوي 2 درصد داشتهاند شناسایی میشود.

 $(plp)>=2$ 

**قیمت پایانی(pc(** قیمت پایانی را با استفاده از این فیلد میتواند در فیلتـر نوشـت . قیمـت پایـانی یکـی از کاربرديترین فیلدها است کـه در بسـیاري از فیلترهـا اسـتفاده مـی شـود. در مثـال زیـر بیانشده است که نمادهایی باقیمت پایانی کمتـر از قیمـت آخـرین معاملـه نمـایش داده شود:

## $(pl)$  $(pc)$